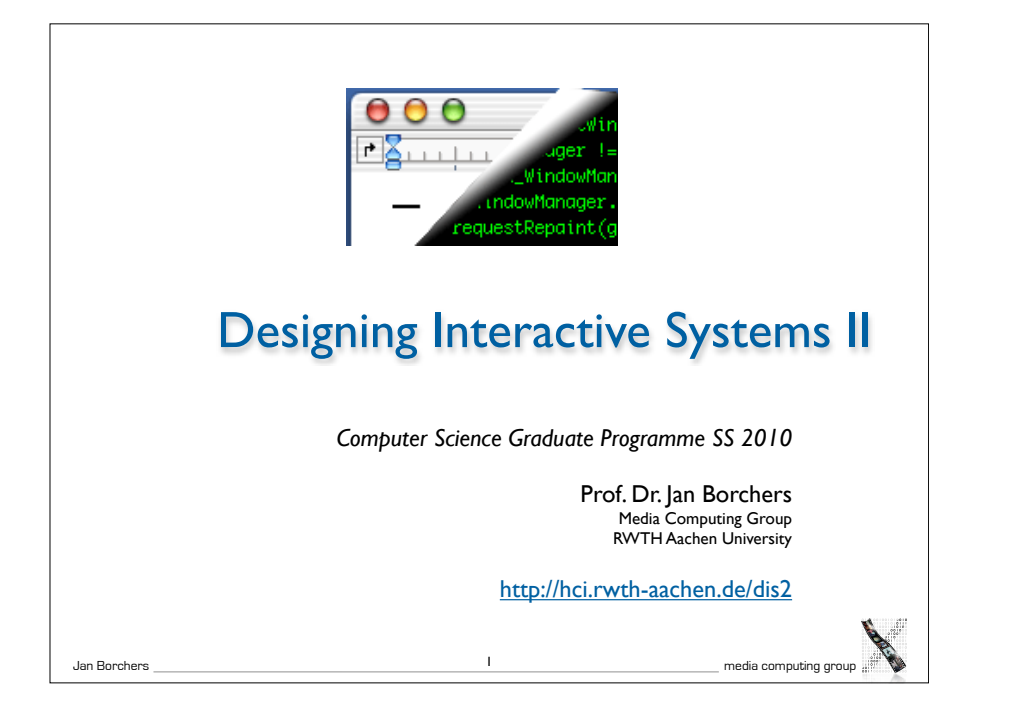

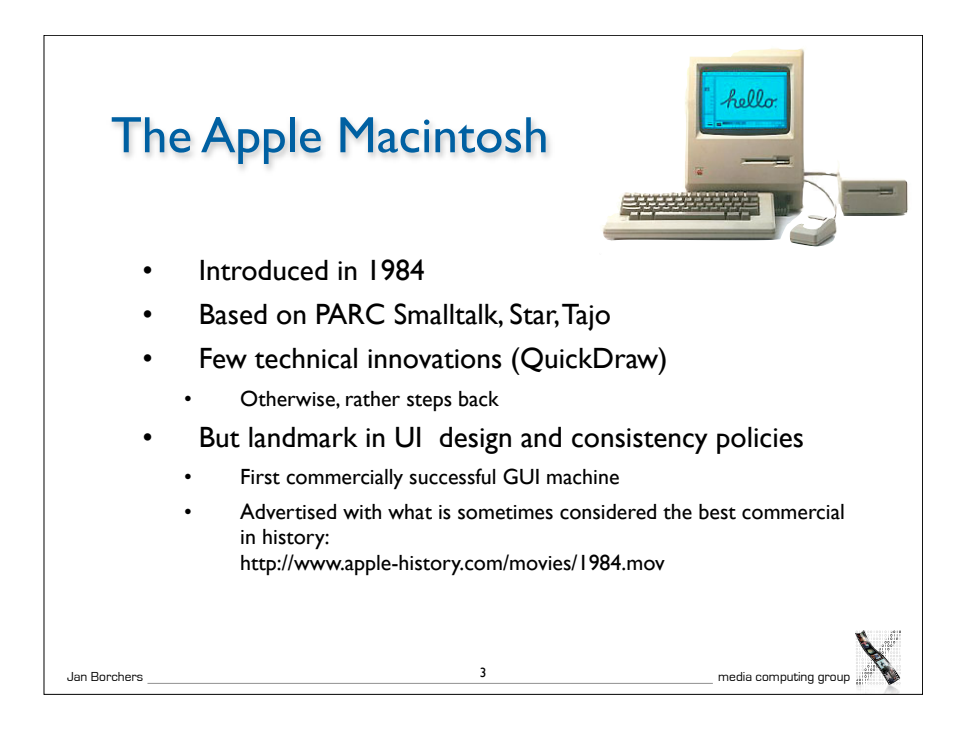

### Jan Borchers media computing group 2 Review • What is the difference between Smalltalk, Squeak, and Morphic? • How did the original Smalltalk implement the window system layer architecture? • What are the most particular qualities of Morphic as a UI toolkit? • What are morphs, and what is special about them? • How does Morphic implement widget layout?

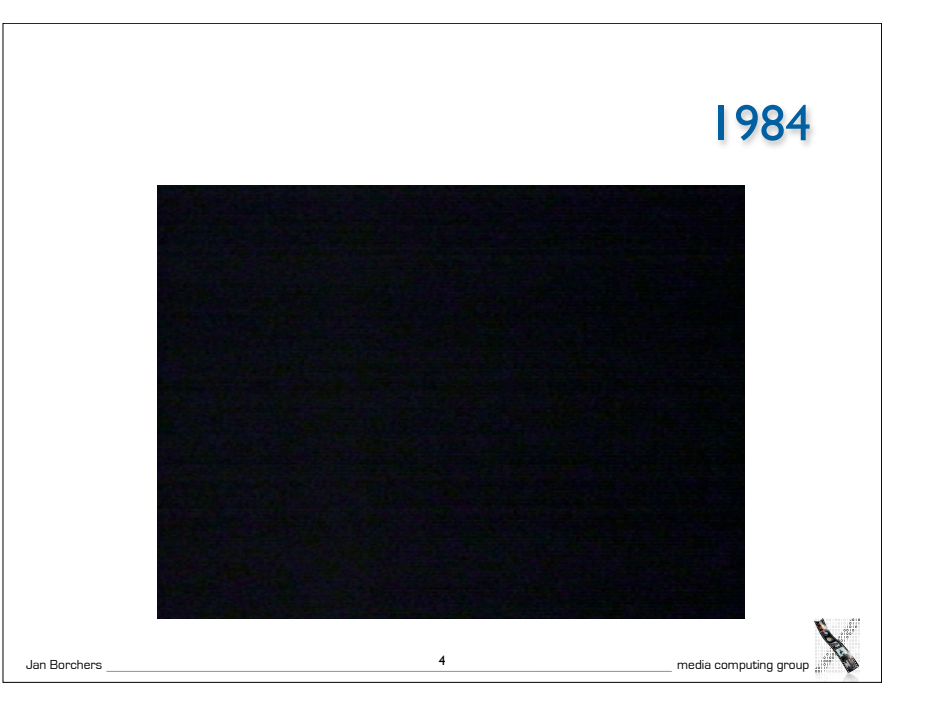

# Jan Borchers media computing group  $\frac{1}{2}$   $\frac{5}{2}$   $\frac{5}{2}$   $\frac{5}{2}$   $\frac{1}{2}$  media computing group  $\frac{1}{4}$ 20 Years Later...

#### RAM **Toolbox** in ROM (+RAM<br>from disk) **BWS** GEL HW UITK Apps **WM**

#### Macintosh: Architecture

- One address space, communication with procedure calls
- "No" OS—app is in charge, everything else is a subroutine library ("Toolbox")
	- Functional, not object-oriented (originally written in Pascal)
- Organized into Managers
- Mostly located in "the Mac ROM"

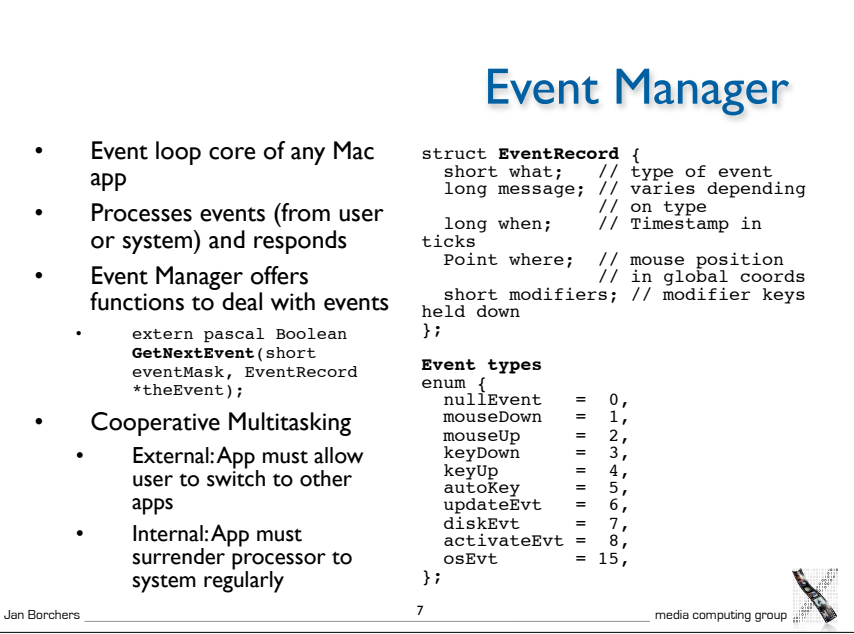

## Control Manager

• Controls: Buttons, checkboxes, radio buttons, pop-up menus, scroll bars,...

Jan Borchers media computing group 6

• Control Manager: Create, manipulate, redraw, track & respond to user actions

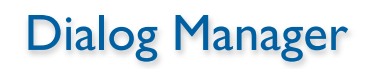

- Create and manage dialogs and alerts
- (System-) modal, movable (application-modal), or modeless dialog boxes—choice depends on task!

Jan Borchers media computing group 8

#### Window Manager(!)

- Not the Window Manager from our layer model
- Create, move, size, zoom, update windows
- App needs to ensure background windows look deactivated (blank scrollbars,...)

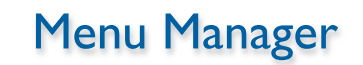

- Offers menu bar, pull-down, hierarch. & pop-up menus
- Guidelines: any app must support Apple, File, Edit, Help, Keyboard, and Application menus

Jan Borchers media computing group 9

#### Resource Manager

- Resources are basic elements of any Mac app: Descriptions of menus, dialog boxes, controls, sounds, fonts, icons,...
	- Makes it easier to update, translate apps
- Stored in resource fork of each file
	- Each Mac file has data & resource fork
	- Data fork keeps application-specific data (File Manager)
	- Resource fork keeps resources in structured format (Resource Manager)
		- For documents: Preferences, icon, window position
		- For apps: Menus, windows, controls, icons, code(!)

Jan Borchers media computing group 11

#### Finder Interface

- Defining icons for applications and documents
- Interacting with the Finder

#### **Other Managers**

- Scrap Manager for cut&paste among apps
- Standard File Package for file dialogs
- Help Manager for balloon help
- TextEdit for editing and displaying styled text
- Memory Manager for the heap
- List Manager, Sound Manager, Sound Input Manager,...

Jan Borchers media computing group 10

#### Jan Borchers media computing group 12 Resource Manager • Identified by type (4 chars) and ID (integer) Standard resource types (WIND, ALRT, ICON,...) • Custom resource types (defined by app) Read and cached by Resource Manager upon request Priorities through search order when looking for resource Last opened document, other open docs, app, system Can write resources to app or document resource fork • E.g., last window position

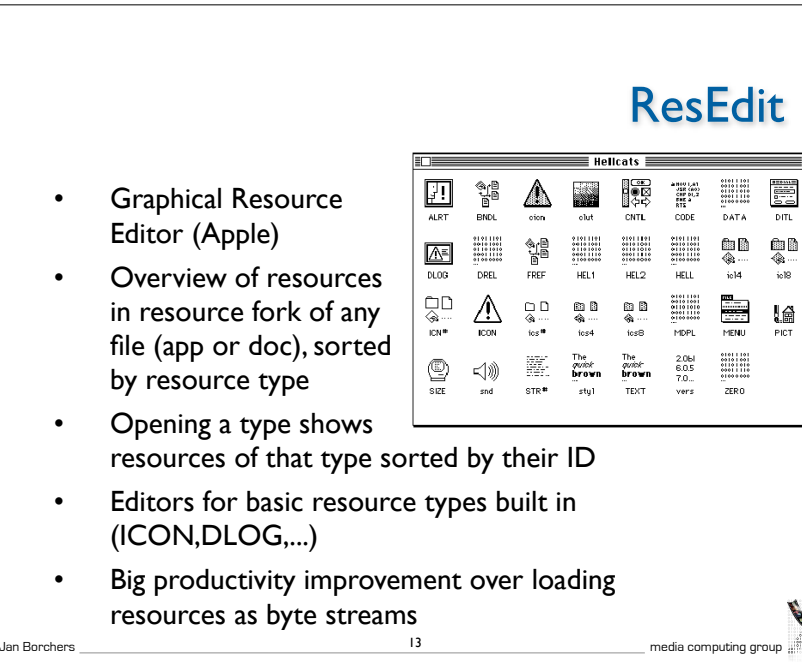

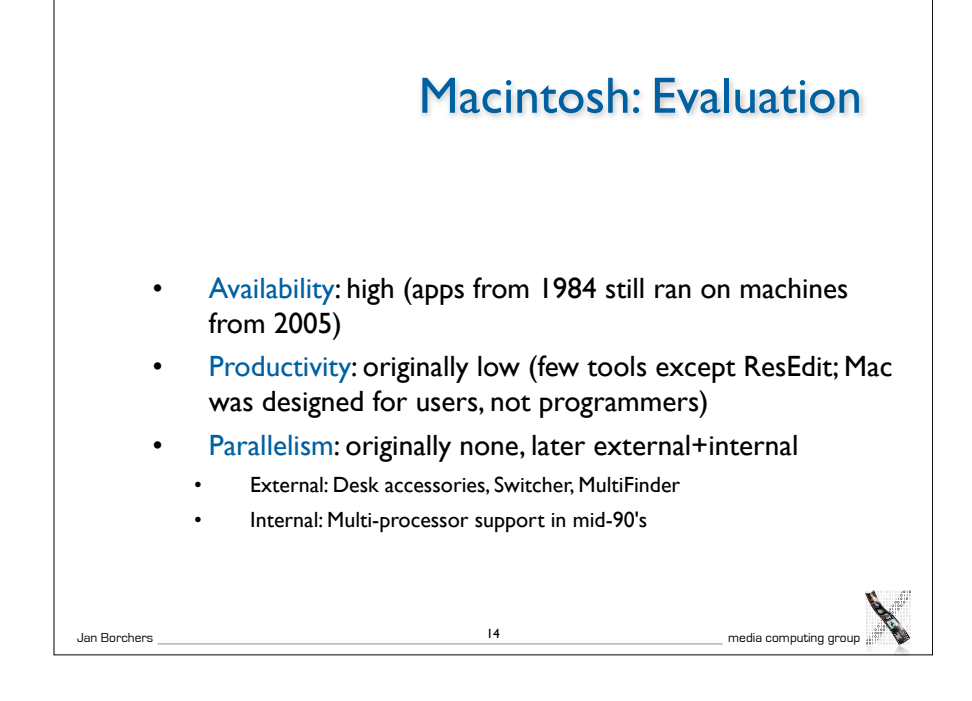

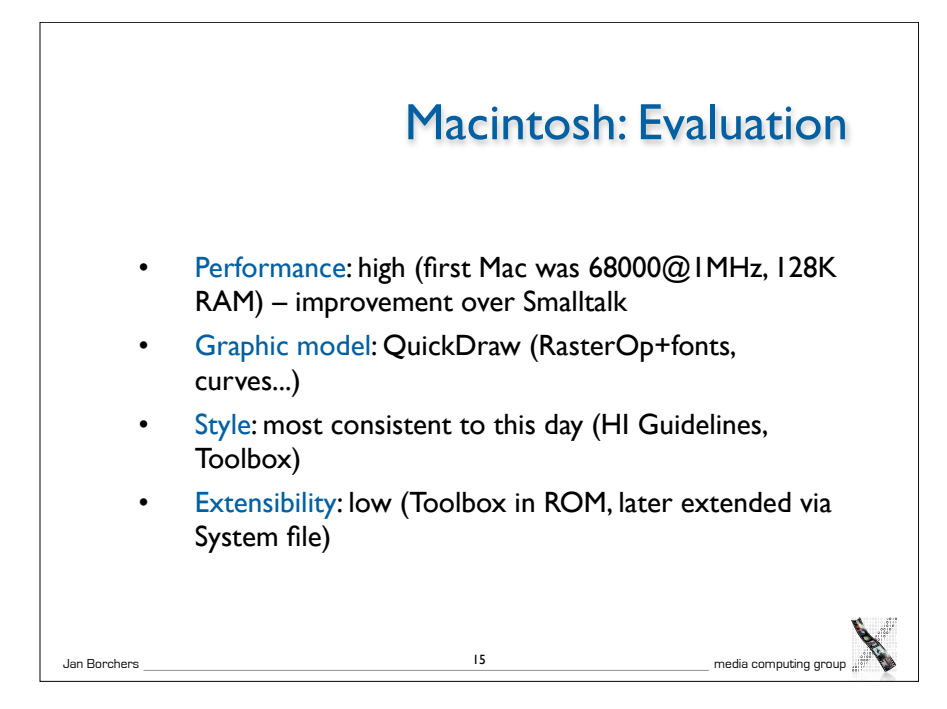

#### Macintosh: Evaluation

- Adaptability: medium (System/app/doc preferences in resources, but limited ways to change look&feel)
- Resource sharing: medium (fonts, menu bar shared by apps,...)
- Distribution: none
- API structure: procedural (originally Pascal)
- API comfort: high (complete set of widgets)
- Independency: Medium (most UI code in Toolbox)
- Communication: originally limited to cut&paste

Jan Borchers media computing group 16

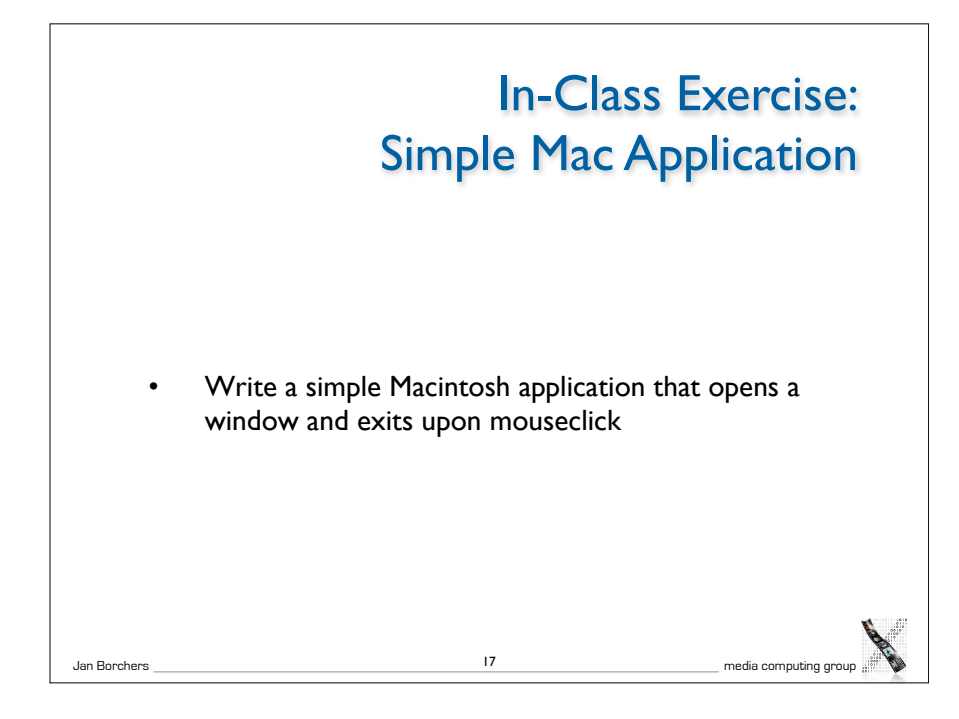

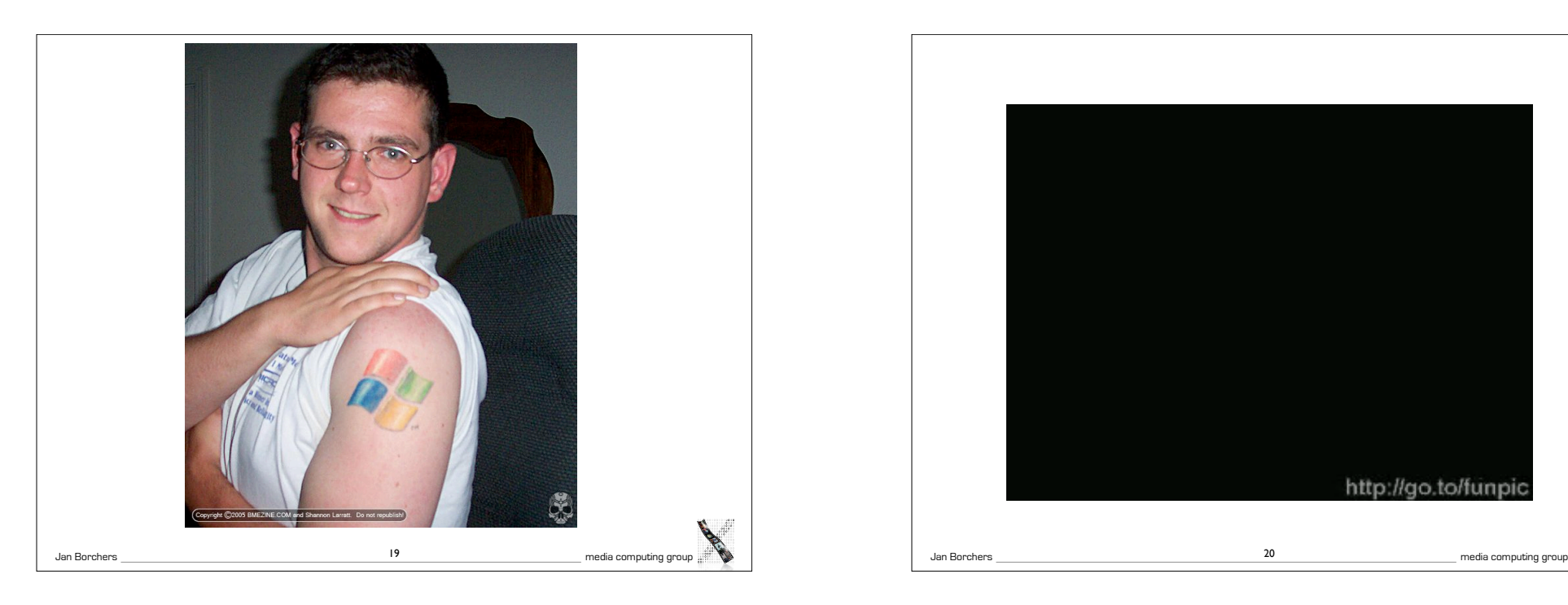

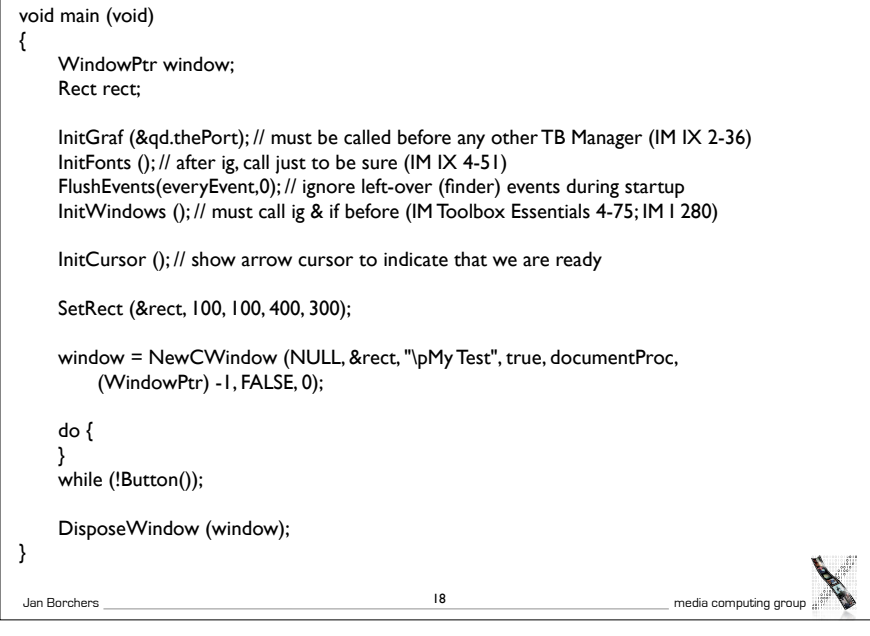

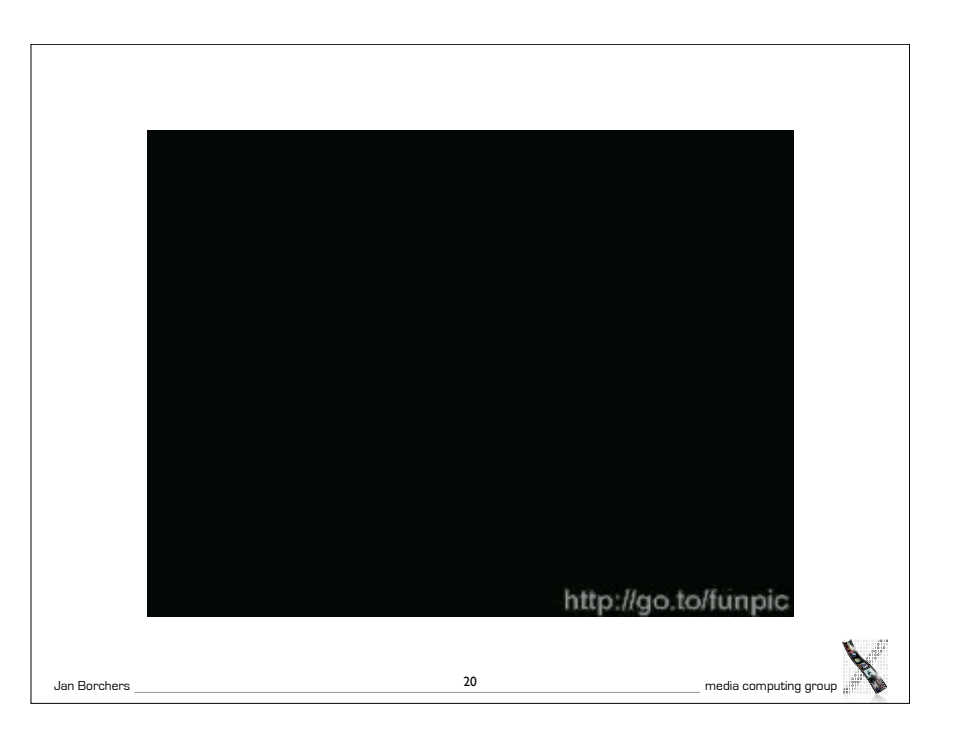

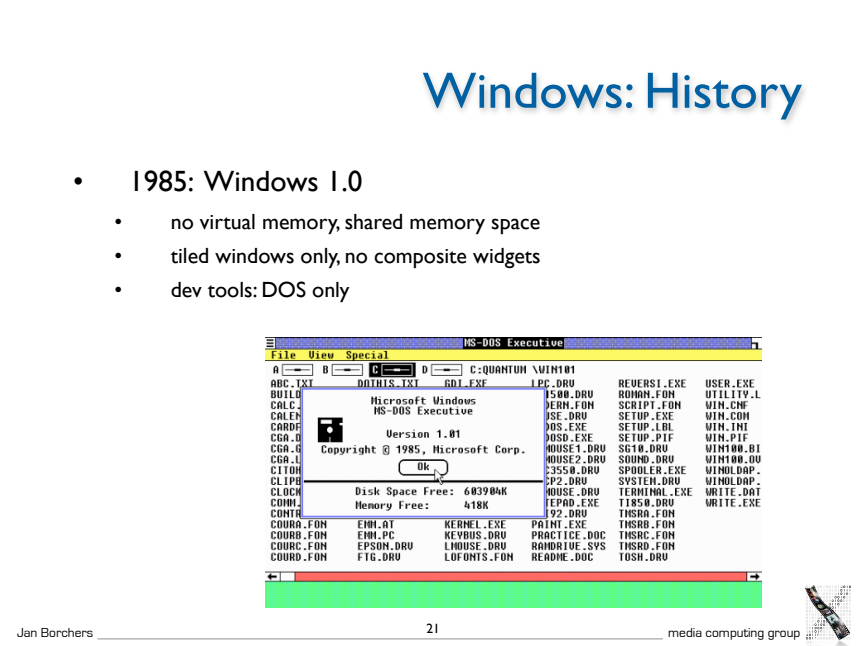

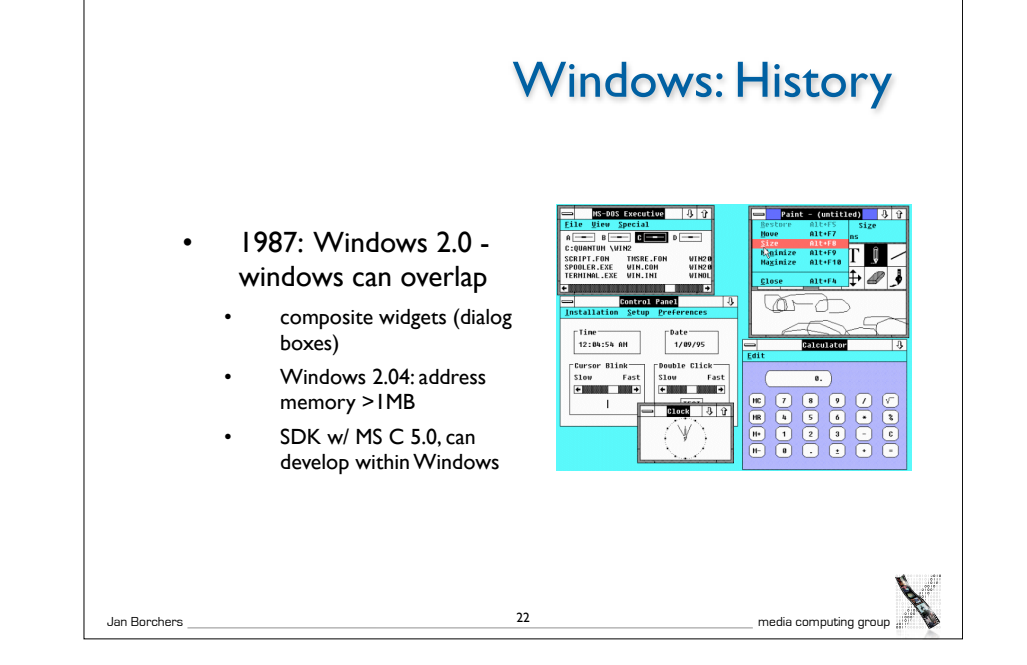

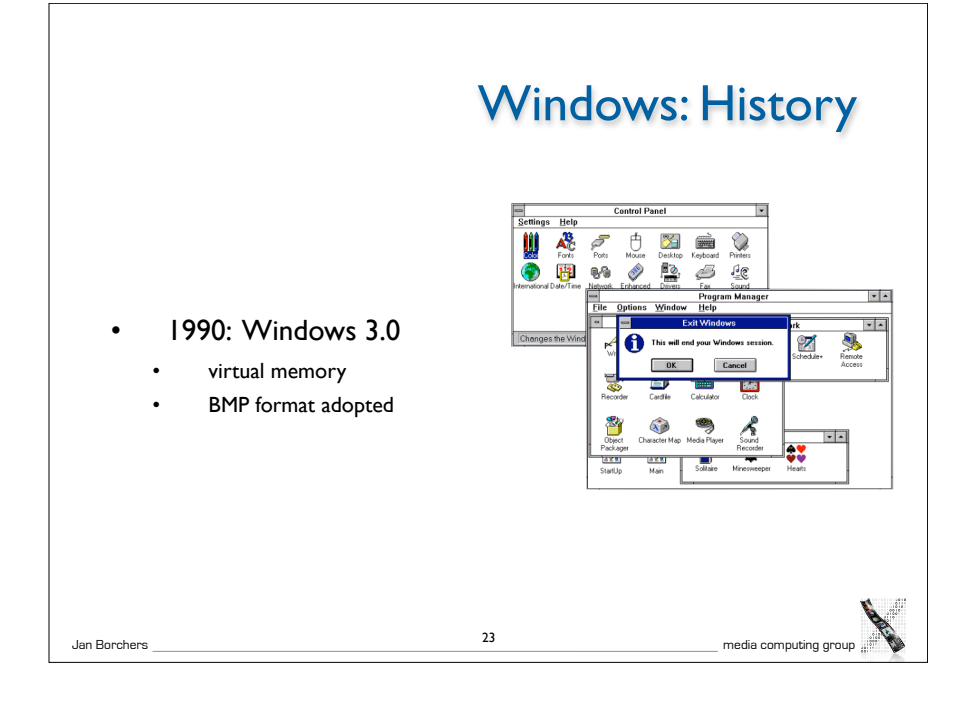

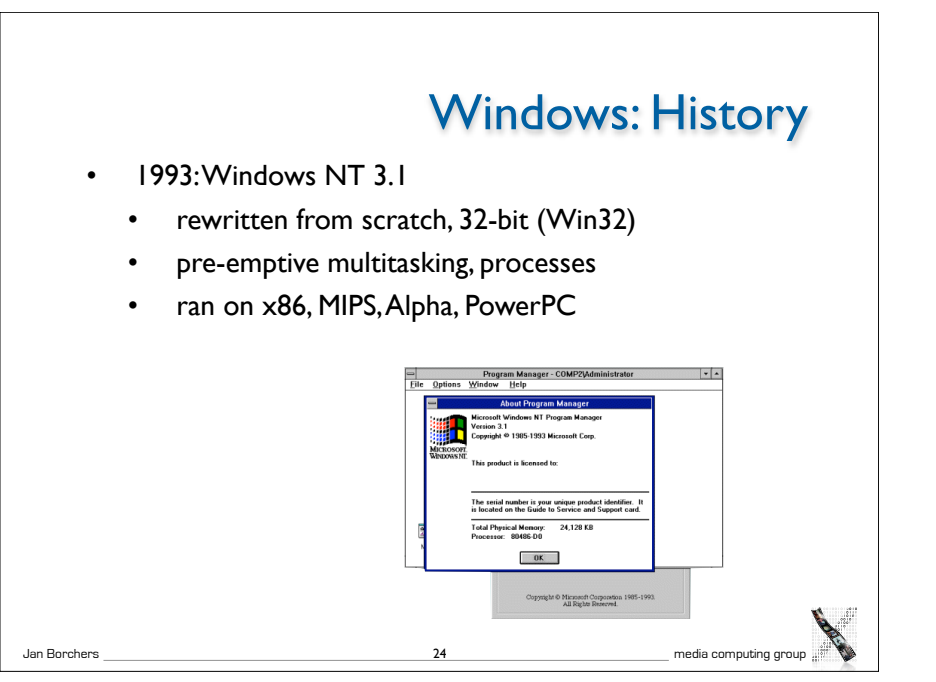

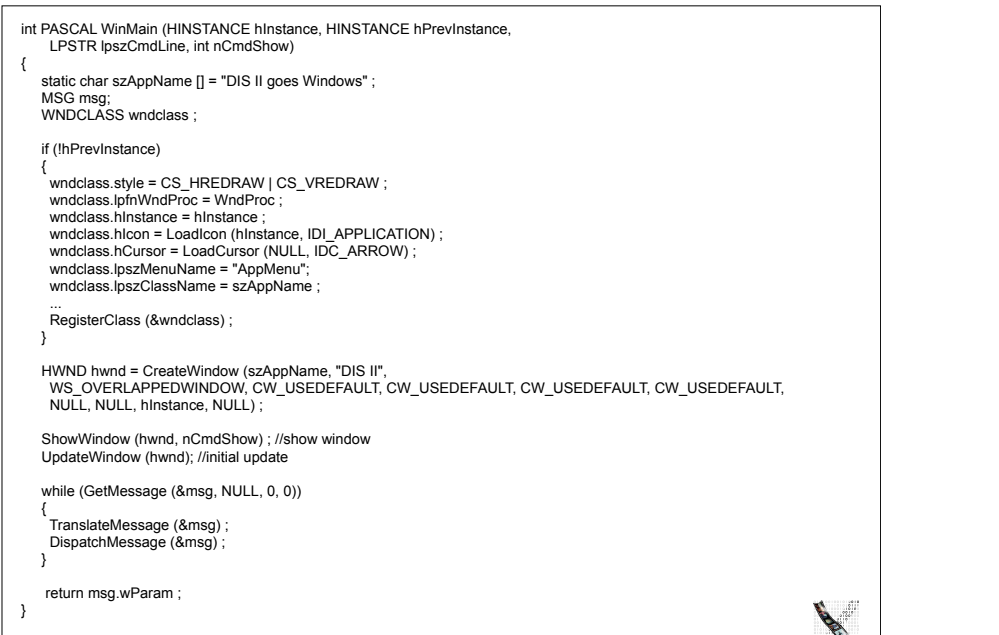

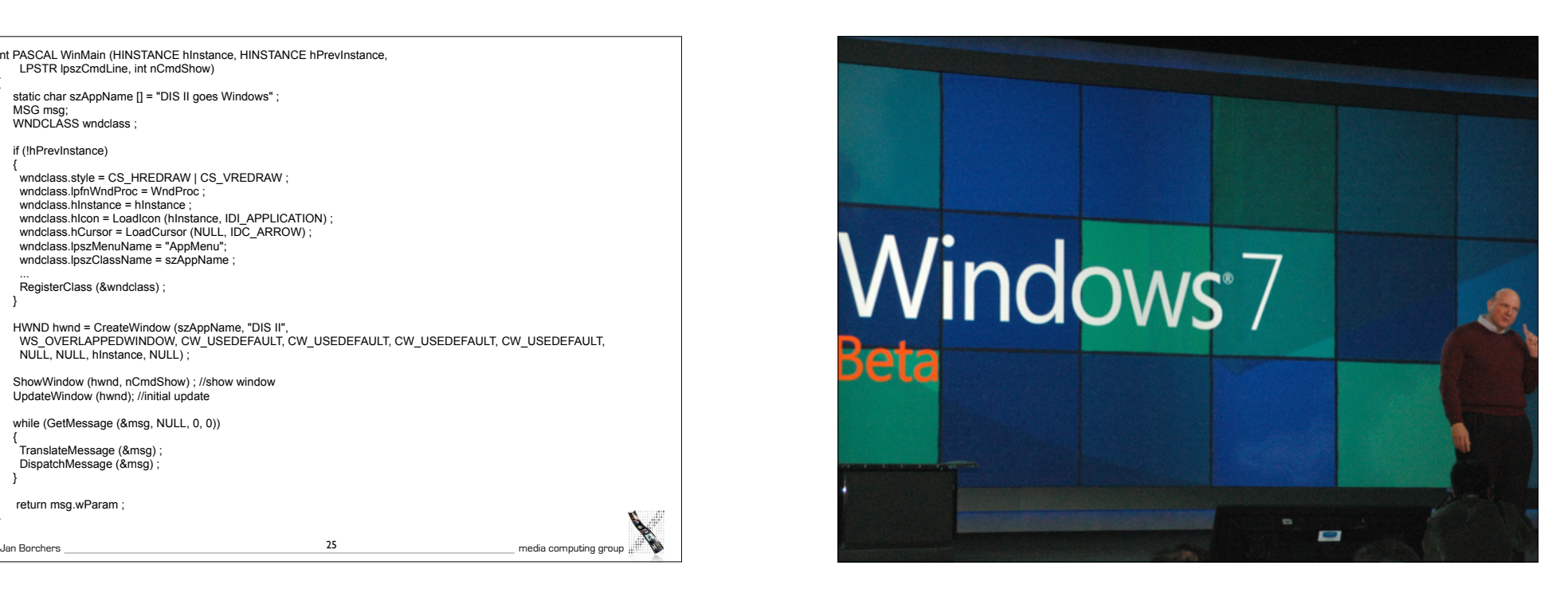